## **GONG - Correccion - Mejora #5118**

### **Poder elegir el texto de cabecera en el mensaje de confirmación de borrado de elemento**

2023-10-27 12:57 - Oscar Abad

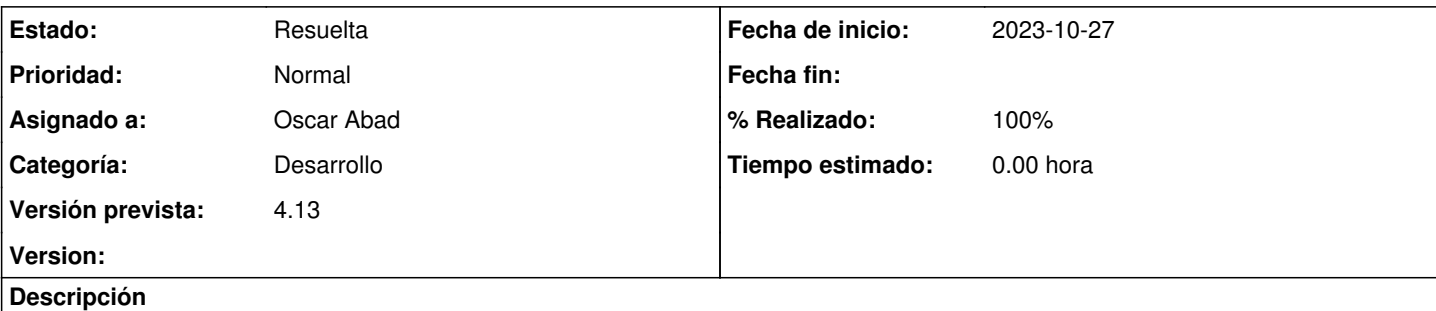

# **Especificación**

Se debería poder elegir qué texto aparece en la cabecera del mensaje confirmación de borrado de un elemento del sistema, ya que a veces en lugar de eliminar el elemento, se cierra o se anula, teniendo el texto ser coherente con la acción.

## **Análisis**

Añadir nuevo parámetro 'texto\_cabecera' con parámetro por defecto 'Va a eliminar' para poder utilizarlo en el helper 'borrado' de NuevaEdicionHelper y así a la vez ser compatible con todo lo implementado anteriormente.

#### **Histórico**

#### **#1 - 2023-10-27 12:57 - Oscar Abad**

- *Se actualizó Descripción*
- *Estado cambiado Nueva por En Curso*

#### **#2 - 2023-10-27 13:16 - Oscar Abad**

*- Estado cambiado En Curso por Resuelta*

#### **#3 - 2023-10-27 13:16 - Oscar Abad**

*- % Realizado cambiado 0 por 100*